## ENEE434 Spring 2005 Homework4 Solution: Y.J. 03/08/05

## **Problem1:**

a) Setup five neural networks neth1, neth21, neth22, neth13, and neth31:

$$
H(z) = \frac{0.1 + z^{-1} - 0.144z^{-2} - 1.44z^{-3}}{1 - 0.3z^{-1} + 0.09z^{-2} + 0.013z^{-3}} = H1(z)
$$
  
=  $\left(\frac{0.1 + z^{-1}}{1 + 0.1z^{-1}}\right) \cdot \left(\frac{1 - 0.144z^{-2}}{1 - 0.4z^{-1} - 0.13z^{-2}}\right) = H21(z) \cdot H22(z) = H2(z)$   
=  $\left(\frac{0.1 + z^{-1}}{1 + 0.1z^{-1}}\right) \cdot \left(\frac{1 - 1.2z^{-1}}{1 - (0.2 + 0.3j)z^{-1}}\right) \cdot \left(\frac{1 + 1.2z^{-1}}{1 - (0.2 - 0.3j)z^{-1}}\right) = H21(z) \cdot H13(z) \cdot H31(z) = H2(z)$ 

```
i) Degree 3, 4-layer neural network:
```
Important commands for setup the 4-layer neural network, neth1:

 $1 + h(2) = -2 + h(A) = -3$  $1 + a(2) = -2 + a(4) = -3$  $1(z) = \frac{a(1) + a(2)z^{-1} + a(3)z^{-2} + a(4)z^{-1}}{1 + b(2)z^{-1} + b(3)z^{-2} + b(4)z^{-3}}$  $H1(z) = \frac{a(1) + a(2)z^{-1} + a(3)z^{-2} + a(4)z}{1 + b(2)z^{-1} + b(3)z^{-2} + b(4)z^{-3}}$ 

% Define neural network neth1% neth1=network; neth1.numInputs=1; neth1.numLayers=4; neth1.inputConnect=[1;1;1;1]; neth1.layerConnect=[0 0 0 1; 1 0 0 1; 0 1 0 1; 0 0 1 0]; neth1.outputConnect=[0 0 0 1]; % set input delay and delay between layers % neth1.inputWeights{1,1}.delays=[0]; neth1.layerWeights{2,1}.delays=[1]; neth1.layerWeights{3,2}.delays=[1]; neth1.layerWeights{4,3}.delays=[1];

% set layer transfer function: neth1.layers{1}.transferFcn='purelin'; neth1.layers{2}.transferFcn='purelin'; neth1.layers{3}.transferFcn='purelin'; neth1.layers{4}.transferFcn='purelin';

 $%$  set weights of the input  $%$ neth1.IW $\{1,1\}$ =a(4); neth1.IW $\{2,1\}$ =a(3); neth1.IW $\{3,1\}$ =a(2); neth $1.IW(4,1)=a(1)$ ;

% set weights between layers %

```
neth1.LW\{1,4\} = -b(3);neth1.LW(2,4) = -b(2);
neth1.LW\{3,4\} = -b(1);neth1.LW\{2,1\}=1;neth1.LW{3,2}=1;neth1.LW{4,3}=1;
```

```
ii) Degree 2, 3-layer neural network, net22: 
                            1 + h22(2) = -21 \cdot 22(2) - 222(z) = \frac{a22(1) + a22(2)z^{-1} + a22(3)z^{-1}}{1 + b22(2)z^{-1} + b22(3)z^{-2}}H22(z) = \frac{a22(1) + a22(2)z^{-1} + a22(3)z}{1 + b22(2)z^{-1} + b22(3)z^{-2}}Important commands for setup the 4-layer neural network: 
% Define neural network neth22 % 
   neth22=network; 
    neth22.numInputs=1; 
   neth22.numLayers=3; 
   neth22.inputConnect=[1;1;1]; 
   neth22.layerConnect=[0 0 1; 1 0 1; 0 1 0]; 
    neth22.outputConnect=[0 0 1]; 
% set input delay and delay between layers %
    neth22.inputWeights{1,1}.delays=[0]; 
    neth22.layerWeights{2,1}.delays=[1];
```

```
 neth22.layerWeights{3,2}.delays=[1];
```

```
% set layer transfer function % 
   neth22.layers{1}.transferFcn='purelin'; 
   neth22.layers{2}.transferFcn='purelin'; 
   neth22.layers{3}.transferFcn='purelin';
```

```
\% set weights of the input \%neth22.IW\{1,1\}=a22(3);
  neth22.IW\{2,1\}=a22(2);
  neth22.IW\{3,1\}=a22(1);
```

```
% set weights between layers % 
  neth22.LW\{1,3\}=-b22(3);
  neth22.LW\{2,3\}=-b22(2);
```
 $\text{neth22.LW{2,1}=1};$  $\text{neth22.LW}(3,2)=1;$ 

iii) Degree 1, 2-layer neural network, net21: 1 1  $22(z) = \frac{a21(1) + a21(2)z^{-1}}{1 + b21(2)z^{-1}}$  $H22(z) = \frac{a21(1) + a21(2)z}{1 + b21(2)z^{-1}}$ 

```
% Define neural network neth21 % 
   neth21=network; 
   neth21.numInputs=1; 
   neth21.numLayers=2; 
   neth21.inputConnect=[1;1]; 
   neth21.layerConnect=[0 1; 1 0]; 
   neth21.outputConnect=[0 1]; 
% set input delay and delay between layers % 
   neth21.inputWeights{1,1}.delays=[0]; 
   neth21.layerWeights{2,1}.delays=[1]; 
% set layer transfer function % 
   neth21.layers{1}.transferFcn='purelin'; 
   neth21.layers{2}.transferFcn='purelin'; 
\% set weights of the input \%neth21.IW\{1,1\}=a21(2);
  neth21.IW\{2,1\}=a21(1);
% set weights between layers % 
  neth21.LW\{1,2\}=-b21(2);
  \text{neth21.LW{2,1}=1};The setup of 2-layer neural network neth13 and neth31 are almost identical to neth21.
```
The input weights IW $\{1,1\}$  and IW(21), and the layer weight LW $\{1, 2\}$  need to be changed according to  $H13(z)$  and  $H31(z)$ .

b) Check the outputs from 3 representations of  $H(z)$ :

```
H1(Z):
% enter input signals %Pi=\{\}; P=num2cell([0 0 0 -1.2:0.1:1.2 1.1:-0.1:-1.2]);
% enter initial delay output % 
   Ai={[0] [1.3] [2.6] [3.9]}'; 
% neural network output % 
  [Y_1,Pf,Af]=sim(neth1,P,Pi,Ai); t=[1:1:52]; 
  Y1 = \text{cell2mat}(Y_1);H2(Z):
\% enter initial delay output \%Ai21=\{ [0] [1.3] \};
  Ai22=\{ [0] [2.6] [3.9] \};
% neural network output %
```
 $[X, Pf, Af]=sim(neth21, P, Pi, Ai21);$  $[Y_2, Pf, Af]=sim(neth22, X, Pi, Ai22);$  t=[1:1:52]; Y2=cell2mat(Y\_2);

 $H3(Z)$ :

% enter initial delay output % Ai21={[0] [1.3]}'; Ai13= $\{[0] [7]\}'$ ; Ai31= $\{2.6\}$ [3.9]}';

% neural network output %

 $[X1,Pf, Af]=sim(neth21,P,Pi,Ai21);$  $[X2, Pf, Af]=sim(neth13, X1, Pi, Ai13);$  $[Y_3, Pf, Af]=sim(neth31, X2, Pi, Ai31);$  t=[1:1:52];  $Y3 =$ cell2mat(Y\_3);

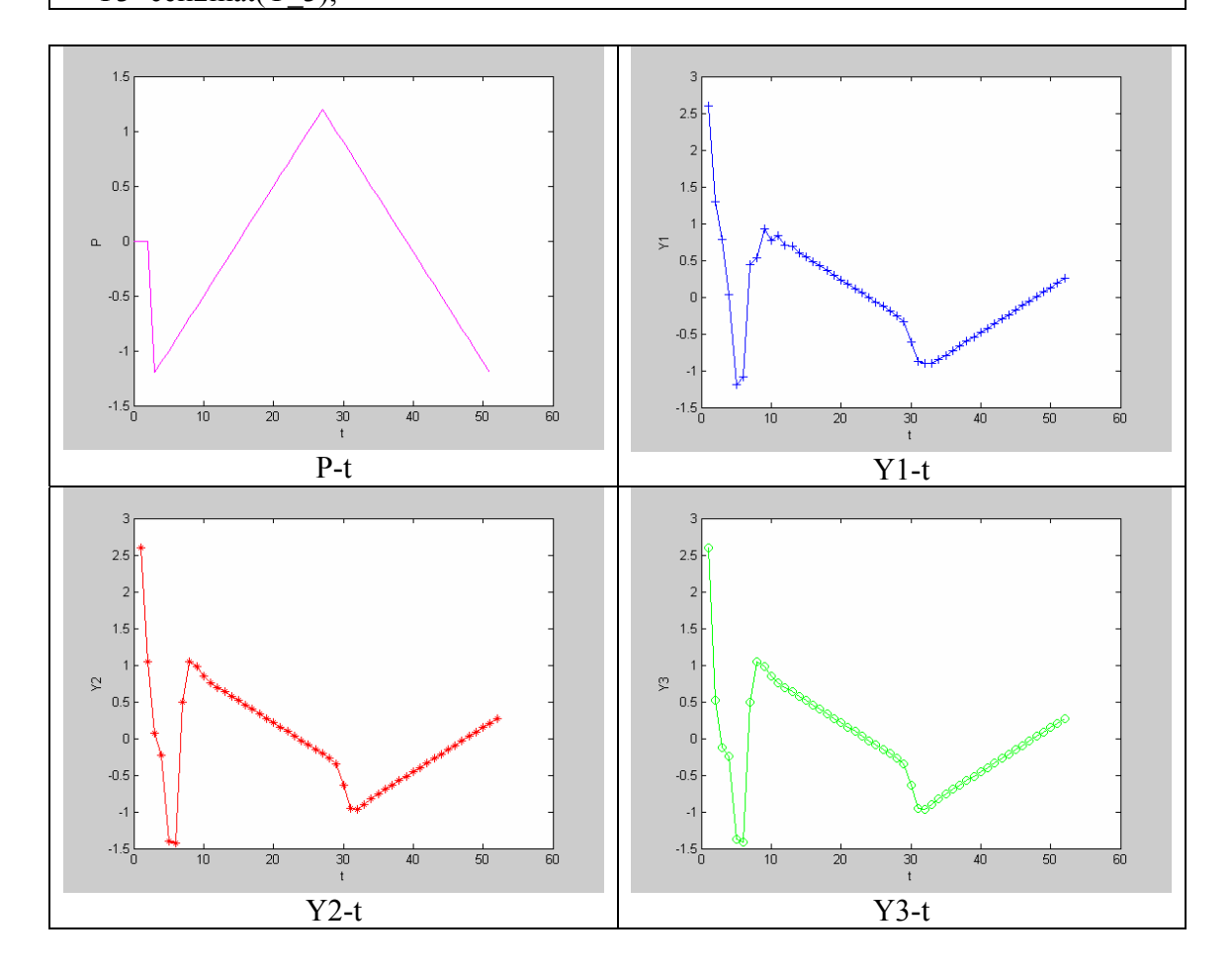

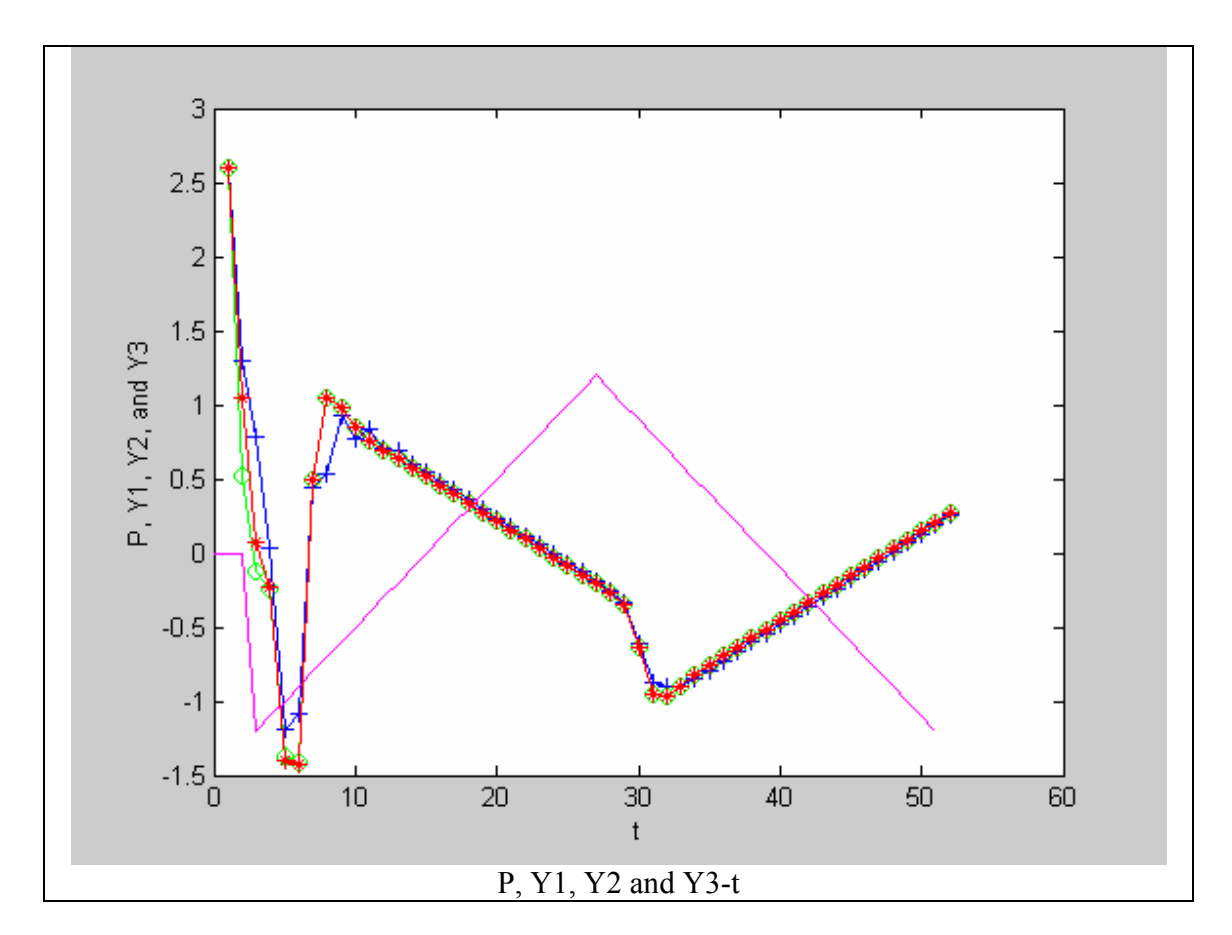

c) Discuss the advantage and disadvantage of each form of realization:

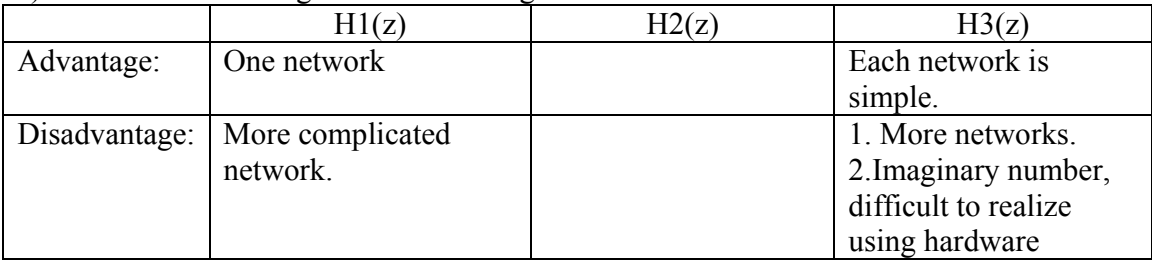

## **Problem2**:

a) Change the second activation function from purelin to tansig:

% change 2nd layer transfer function from purelin to tansig: % neth1.layers{2}.transferFcn='tansig';  $[Y_0$  nonlin,  $Pf$ ,  $Af$  = sim(neth 1,  $P$ ,  $Pi$ ,  $Ai$ );

 $Y$ nonlin=cell2mat(Y\_nonlin);

b) Compare the new output Ynonlin with Y1 from problem1:

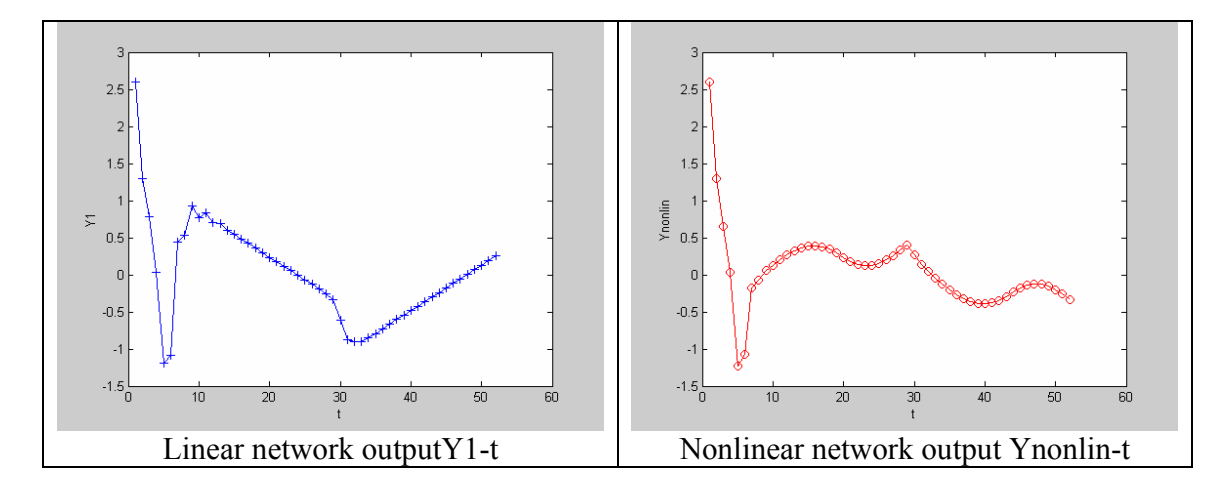

c) Insert the training function 'trainlm' to train the nonlinear realization with input P and target T=Y1 in problem 1.

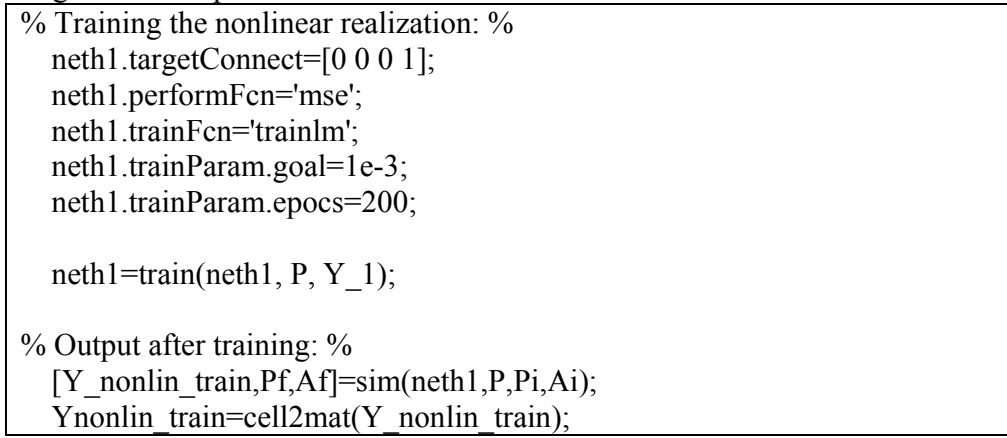

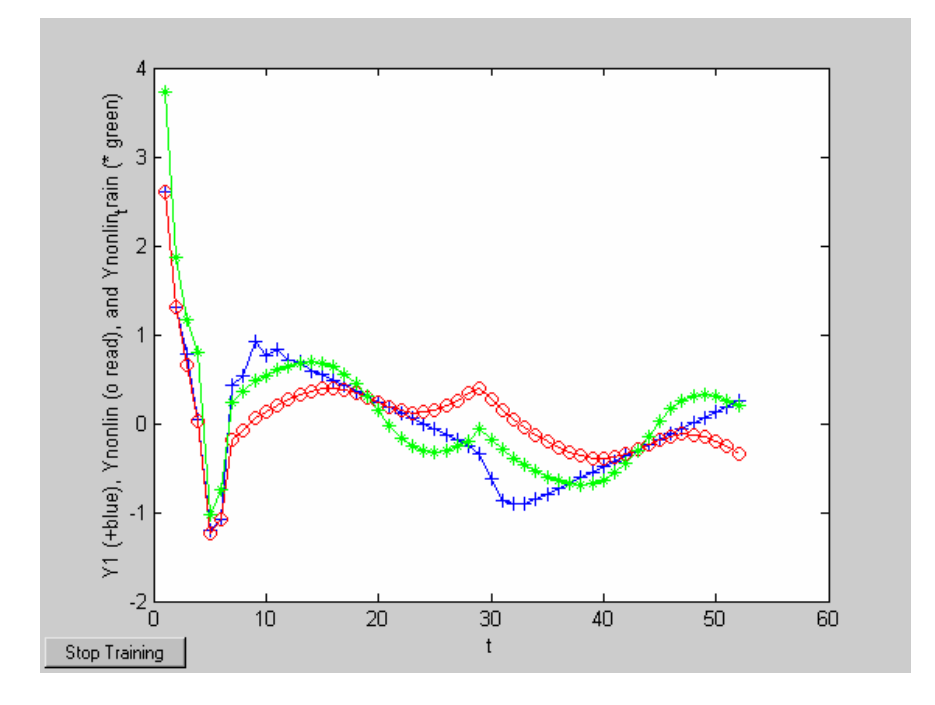

d) Discuss your result.

The network has been trained only in 3 epochs, with the error message as following: TRAINLM, Epoch 0/100, MSE 0.35698/0.001, Gradient 11.8545/1e-010 TRAINLM, Epoch 3/100, MSE 0.229972/0.001, Gradient 0.101171/1e-010 TRAINLM, Maximum MU reached, performance goal was not met.

Although trained for 3 epochs, the outputs are reaching the target.